## 地理院地図でのみなとオアシスの表示方法

## ①地理院地図 https://maps.gsi.go.jp/ にアクセス

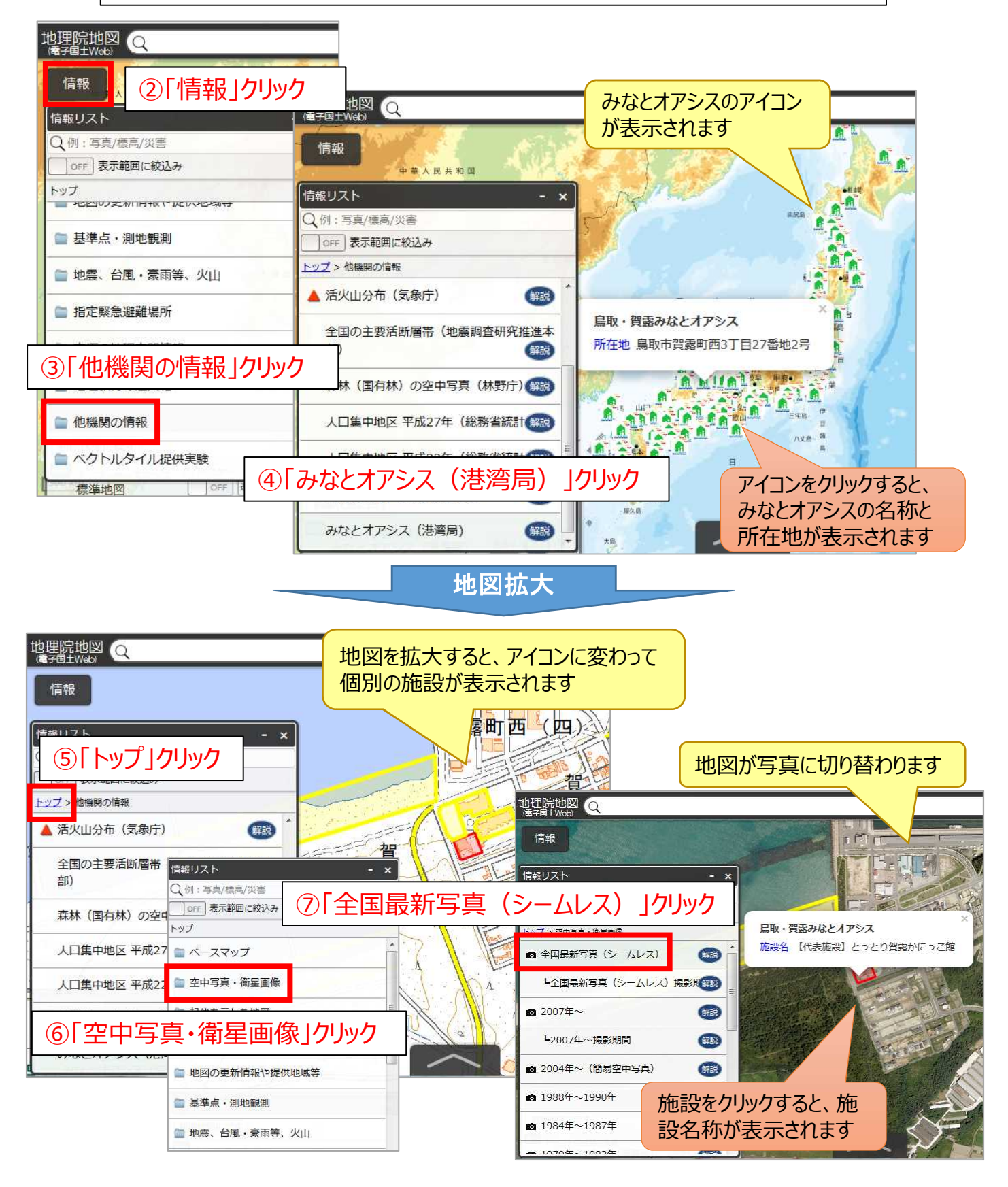